# **\*TRIM - Remove Leading and/or Trailing Blanks**

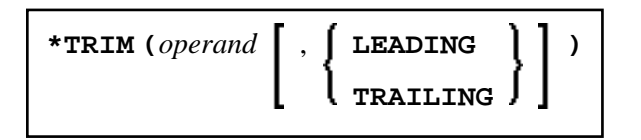

Format/length: same as *operand* (A, U or B)/DYNAMIC.

This chapter covers the following topics:

- [Function](#page-0-0)
- [Restrictions](#page-0-1)
- [Syntax Description](#page-0-2)
- [Examples](#page-1-1)

# <span id="page-0-0"></span>**Function**

The Natural system function \*TRIM removes all leading and/or trailing blanks from an alphanumeric or a binary string. The content of the operand is not modified. When using a dynamic variable as operand, the length of this variable is adapted according to the result.

The \*TRIM system function may be specified as an operand in any position of a statement wherever an operand of format A, U or B is allowed.

### <span id="page-0-1"></span>**Restrictions**

When using the system function \*TRIM, the following restrictions apply:

- \*TRIM must not be used where a target variable is expected.
- You may not nest \*TRIM in a system function.
- $\bullet$  If the operand is a static variable, it is not possible to remove trailing blanks using \*TRIM, because for static variables the remaining trailing positions of the variable memory are filled with space characters.

# <span id="page-0-2"></span>**Syntax Description**

Operand Definition Table:

<span id="page-1-0"></span>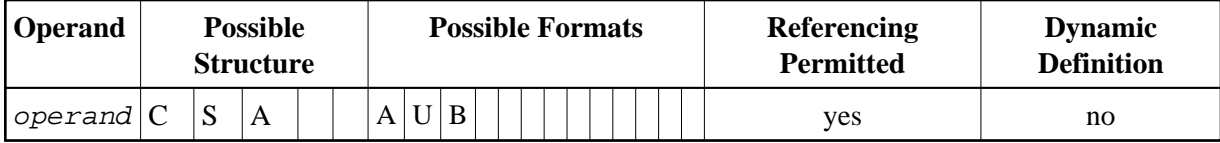

**Syntax Element Description:** 

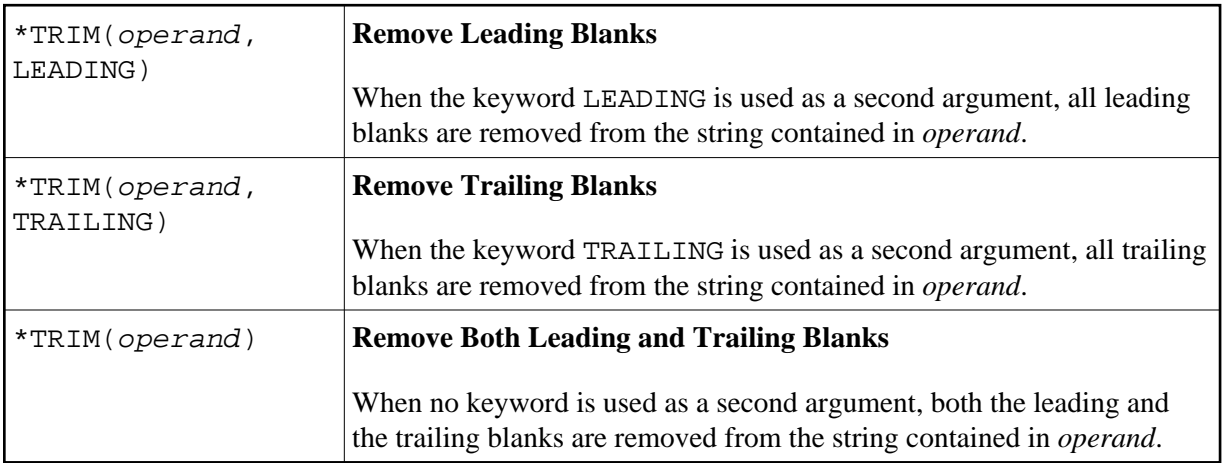

#### <span id="page-1-1"></span>**Examples**

The following examples are provided below:

- Example 1 Using an Alphanumeric Argument
- Example 2 Using a Binary Argument

#### <span id="page-1-2"></span>**Example 1 - Using an Alphanumeric Argument**

```
DEFINE DATA LOCAL
/*******************************
/* STATIC VARIABLE DEFINITIONS
/*******************************
1 #SRC (A15) INIT <' ab CD '>
1 #DEST (A15)
/* FOR PRINT OUT WITH DELIMITERS
1 #SRC-PRN (A20)1 #DEST-PRN (A20)
/*******************************
/* DYNAMIC VARIABLE DEFINITIONS
/*******************************
1 #DYN-SRC (A)DYNAMIC INIT <' ab CD '>
1 #DYN-DEST (A) DYNAMIC
/* FOR PRINT OUT WITH DELIMITERS
1 #DYN-SRC-PRN (A)DYNAMIC
1 #DYN-DEST-PRN (A)DYNAMIC
END-DEFINE
```
PRINT 'static variable definition:' PRINT '----------------------------- COMPRESS FULL ':' #SRC ':' TO #SRC-PRN LEAVING NO SPACE PRINT ' ' PRINT ' 123456789012345 123456789012345'

MOVE \*TRIM(#SRC, LEADING) TO #DEST COMPRESS FULL ':' #DEST ':' TO #DEST-PRN LEAVING NO SPACE DISPLAY #SRC-PRN #DEST-PRN '\*TRIM(#SRC, LEADING)'

MOVE \*TRIM(#SRC, TRAILING) TO #DEST COMPRESS FULL ':' #DEST ':' TO #DEST-PRN LEAVING NO SPACE DISPLAY #SRC-PRN #DEST-PRN '\*TRIM(#SRC, TRAILING)'

MOVE \*TRIM(#SRC) TO #DEST COMPRESS FULL ':' #DEST ':' TO #DEST-PRN LEAVING NO SPACE DISPLAY #SRC-PRN #DEST-PRN '\*TRIM(#SRC)'

PRINT ' ' PRINT 'dynamic variable definition:' PRINT '----------------------------' COMPRESS FULL ':' #DYN-SRC ':' TO #DYN-SRC-PRN LEAVING NO SPACE PRINT ' ' PRINT ' 1234567890 12345678'

MOVE \*TRIM(#DYN-SRC, LEADING) TO #DYN-DEST COMPRESS FULL ':' #DYN-DEST ':' TO #DYN-DEST-PRN LEAVING NO SPACE DISPLAY (AL=20) #DYN-SRC-PRN #DYN-DEST-PRN '\*TRIM(#SRC, LEADING)'

MOVE \*TRIM(#DYN-SRC, TRAILING) TO #DYN-DEST COMPRESS FULL ':' #DYN-DEST ':' TO #DYN-DEST-PRN LEAVING NO SPACE DISPLAY (AL=20) #DYN-SRC-PRN #DYN-DEST-PRN '\*TRIM(#SRC, TRAILING)'

MOVE \*TRIM(#DYN-SRC) TO #DYN-DEST COMPRESS FULL ':' #DYN-DEST ':' TO #DYN-DEST-PRN LEAVING NO SPACE DISPLAY (AL=20) #DYN-SRC-PRN #DYN-DEST-PRN '\*TRIM(#SRC)'

PRINT ' ' PRINT '":" := delimiter character to show the start and ending of a string!' END

#### Output of Example 1:

#SRC-PRN #DEST-PRN -------------------- ---------------------- static variable definition: ---------------------------- 123456789012345 123456789012345 : ab CD : : : ab CD : \*TRIM(#SRC, LEADING)<br>: ab CD : : : ab CD : \*TRIM(#SRC, TRAILING : ab CD : : ab CD : \*TRIM(#SRC, TRAILING)  $:$  ab CD  $:$   $:$   $:$   $:$   $:$   $:$   $\bullet$   $*$   $TRIM(\#SRC)$ dynamic variable definition: ---------------------------- 1234567890 12345678 : ab CD :  $\qquad \qquad :$  ab CD :  $\qquad \qquad \text{*TRIM}(\text{#SRC, LEADING})$ : ab CD : : ab CD: \*TRIM(#SRC, TRAILING)  $\therefore$  ab CD :  $\therefore$  iab CD:  $\therefore$   $\therefore$  TRIM(#SRC)

<span id="page-2-0"></span>':' := delimiter character to show the start and ending of a string!

#### **Example 2 - Using a Binary Argument**

```
DEFINE DATA LOCAL
/*******************************
/* STATIC VARIABLE DEFINITIONS
/*******************************
1 #SRC (B10) INIT <H'2020FFFF2020FFFF2020'>
1 #DEST (B10)
/*******************************
/* DYNAMIC VARIABLE DEFINITIONS
/*******************************
1 #DYN-SRC (B)DYNAMIC INIT <H'2020FFFF2020FFFF2020'>
1 #DYN-DEST (B)DYNAMIC
END-DEFINE
FORMAT LS=100
PRINT 'static variable definition:
PRINT '---------------------------'
MOVE *TRIM(#SRC, LEADING) TO #DEST
PRINT #SRC #DEST '*TRIM(#SRC, LEADING)'
MOVE *TRIM(#SRC, TRAILING) TO #DEST
PRINT #SRC #DEST '*TRIM(#SRC, TRAILING)'
MOVE *TRIM(#SRC) TO #DEST
PRINT #SRC #DEST '*TRIM(#SRC)'
PRINT ' '
PRINT 'dynamic variable definition:'
PRINT '----------------------------'
MOVE *TRIM(#DYN-SRC, LEADING) TO #DYN-DEST
PRINT #DYN-SRC #DYN-DEST ' *TRIM(#SRC, LEADING)'
MOVE *TRIM(#DYN-SRC, TRAILING) TO #DYN-DEST
PRINT #DYN-SRC #DYN-DEST ' *TRIM(#SRC, TRAILING)'
MOVE *TRIM(#DYN-SRC) TO #DYN-DEST
PRINT #DYN-SRC #DYN-DEST ' *TRIM(#SRC)'
PRINT ' '
PRINT 'hex."20" := space character'
END
Output of Example 2:
static variable definition:
----------------------------
2020FFFF2020FFFF2020 0000FFFF2020FFFF2020 *TRIM(#src, leading)
2020FFFF2020FFFF2020 00002020FFFF2020FFFF *TRIM(#src, trailing)
2020FFFF2020FFFF2020 00000000FFFF2020FFFF *TRIM(#src)
dynamic variable definition:
----------------------------
2020FFFF2020FFFF2020 FFFF2020FFFF2020 *TRIM(#src, leading)
```
2020FFFF2020FFFF2020 2020FFFF2020FFFF \*TRIM(#src, trailing) 2020FFFF2020FFFF2020 FFFF2020FFFF \*TRIM(#src)

hex.'20' := space character